### **2017 Practical Parallel Computing (**実践的並列コンピューティング**) No.** 7

Distributed Memory Parallel Programming with MPI (1)

#### Toshio Endo

School of Computing & GSIC

endo@is.titech.ac.jp

### **How Can We Use Many Nodes in Supercomputers?**

- 1. Throw several jobs into job scheduler
	- cf) Program executions with different parameters  $\rightarrow$ Parameter Sweep
	- Jobs are dependent, and no cooperation

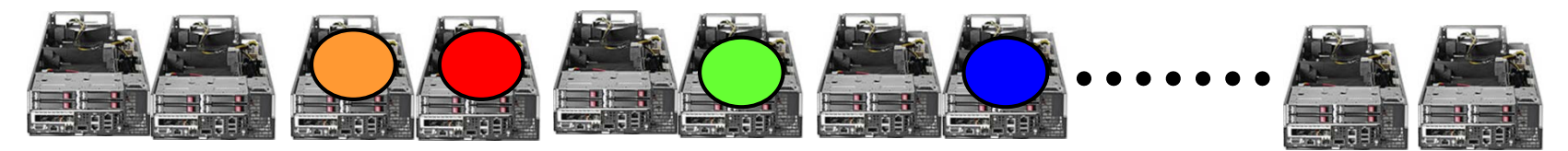

- 2. Use distributed memory programming  $\rightarrow$  A single job can use multiple nodes
	- Socket programming, Hadoop, Spark…
	- And MPI

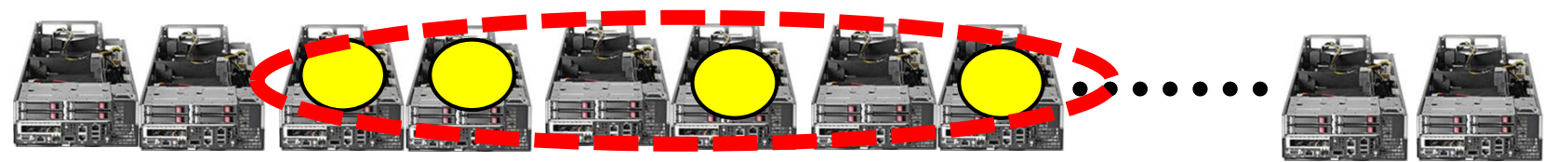

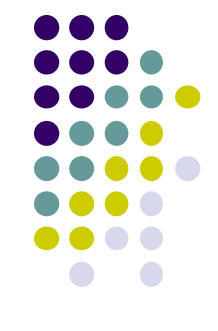

# **Classification of Parallel Programming Models**

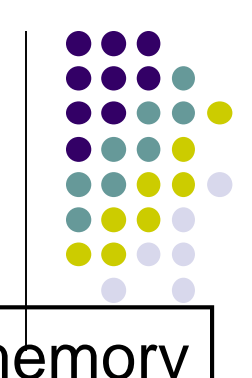

**Sequential** Process/ Thread Data

Programming without parallelsim

Shared memory prog. model

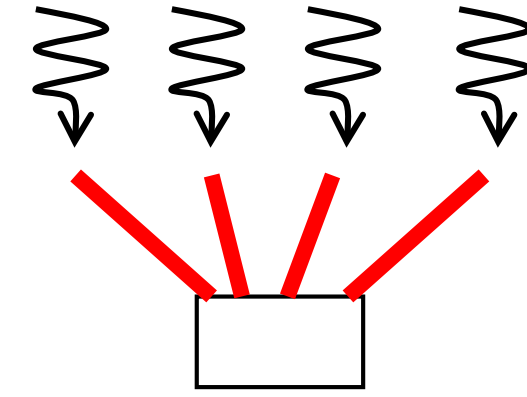

Distributed memory prog. model  $\lesssim$ 

Threads have access to shared data

- OpenMP
- pthread
- Java thread…

Need communication

among processes

- MPI
- socket
- Hadoop, Spark…

# **MPI (message-passing interface)**

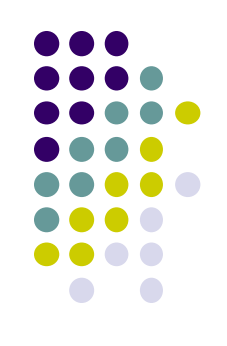

- Programming interface with distributed memory model
- Used by C, C++, Fortran programs
	- Programs call MPI library functions, for message passing etc.

# **Differences from OpenMP**

In MPI,

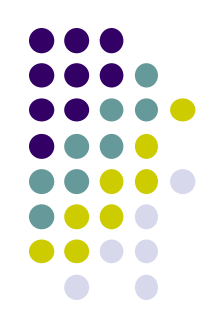

- A program run consists of multiple processes (not threads)
	- A program run can use multiple nodes  $\odot$
	- The number of running processes is basically constant (always in parallel region)
- No variables are shared. Instead message passing is used
	- Data distribution has to be programmed
- No smart syntaxes such as "omp for" or "omp task"  $\odot$ 
	- Task distribution has to be programmed
	- This is because MPI is older than OpenMP

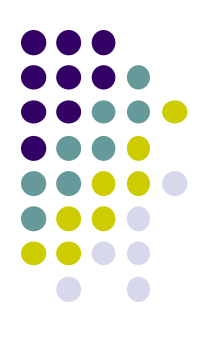

# **A MPI Program Looks Like**

#include <stdio.h>  $\#$ include  $\langle mpi \rangle$ 

```
int main(int argc, char *argv[])
\{MPI_Init(&argc, &argv);
 Initialize MPI
```
(Some computation/communication)

```
MPI_Finalize();
```
}

```
\leftarrow Finalize MPI
```
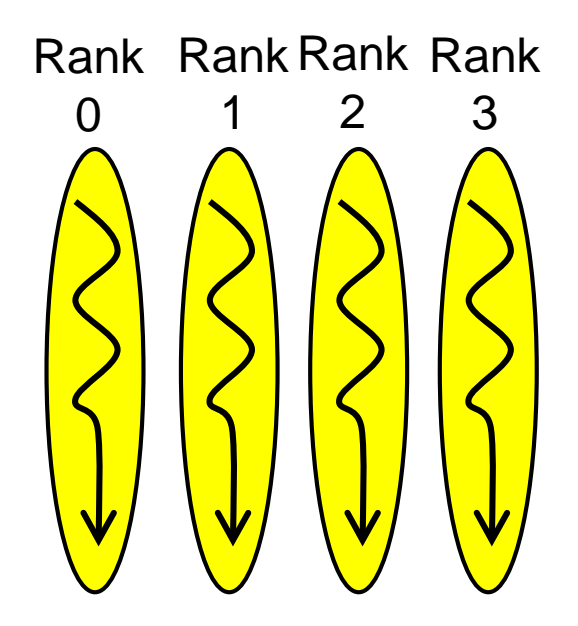

# **Sample Programs on TSUBAME2**

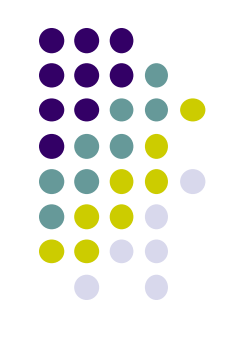

Available at ~endo-t-ac/ppcomp/17/mpitest/ ~endo-t-ac/ppcomp/17/mm-mpi/ ~endo-t-ac/ppcomp/17/pi-mpi/

- MPI programs are compiled with mpicc command
	- In sample directories, "make" command will be ok
- Running an MPI program (on interactive nodes) mpirun –np [num\_process] [program] [options] cf) mpirun –np 2 ./mpitest
	- On interactive nodes, up to 4 processes are allowed
	- If you want more, use job scheduler

## **Throw MPI Jobs**

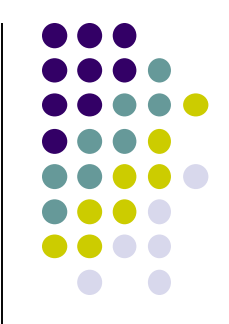

- Here program name is "myprog". We are going to execute it with 12 processes  $\times$  4 nodes = 48 processes
- (1) Make a script file (For example, the name is job.sh):

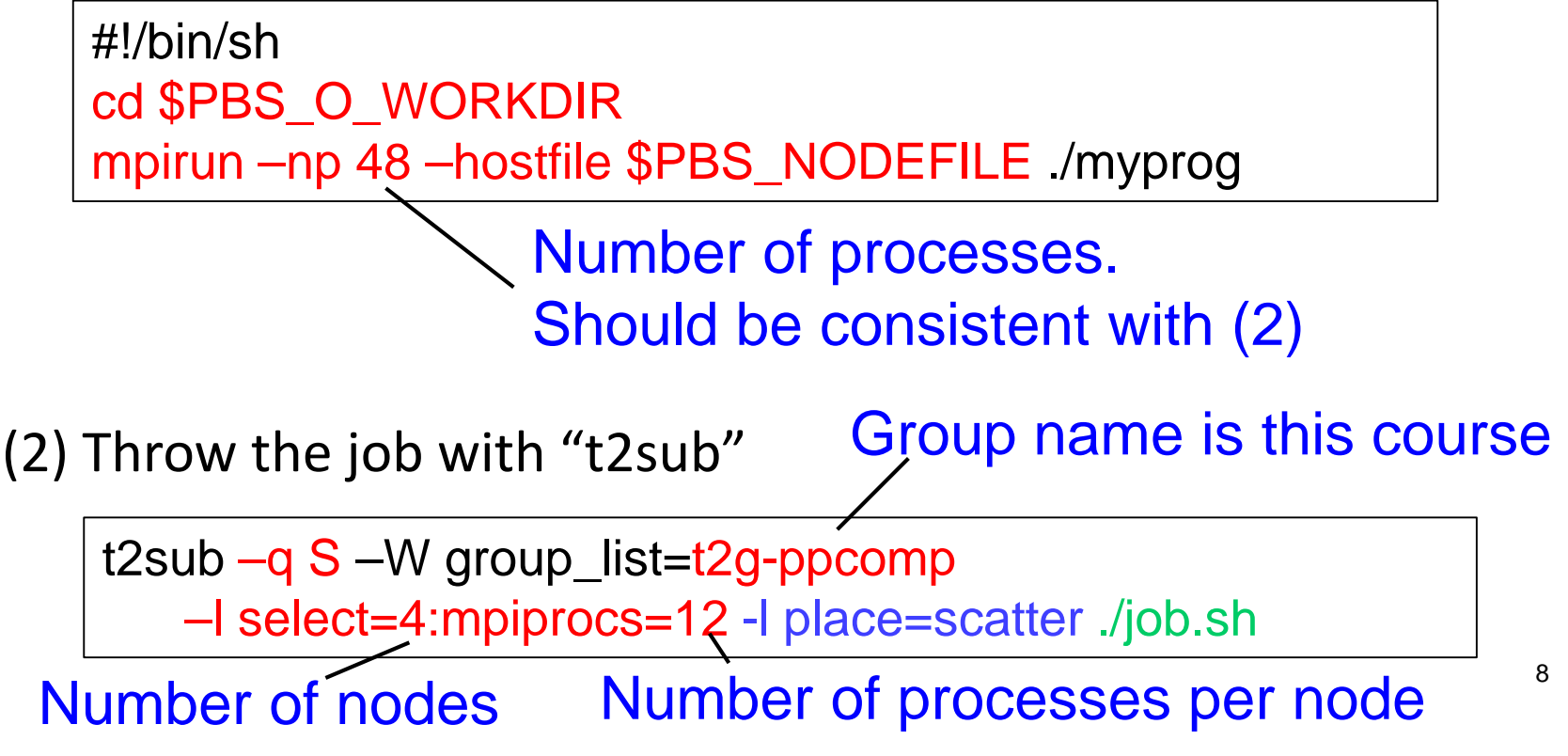

## **ID of Each Process**

- Each process has its ID (0, 1, 2...), called rank
	- MPI\_Comm\_rank(MPI\_COMM\_WORLD, &rank);
	- $\rightarrow$  Get its rank
	- MPI Comm size(MPI COMM WORLD, &size);
	- $\rightarrow$  Get the number of total processes
	- $\bullet$  0  $\leq$  rank  $\lt$  size
	- The rank is used as target of message passing

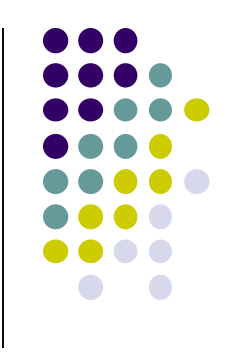

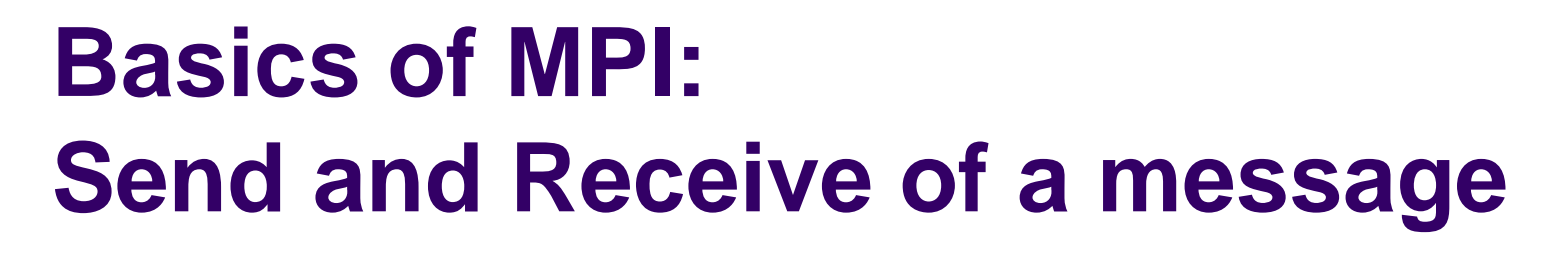

In order to send contents of "int  $a[16]$ " from rank 0 to rank1

• rank0 calls  $MPI$  Send(a, 16, MPI INT, 1,

100, MPI COMM WORLD);

• rank1 calls

MPI  $Recv(b, 16, MPIINT, 0,$ 100, MPI\_COMM\_WORLD, &stat);

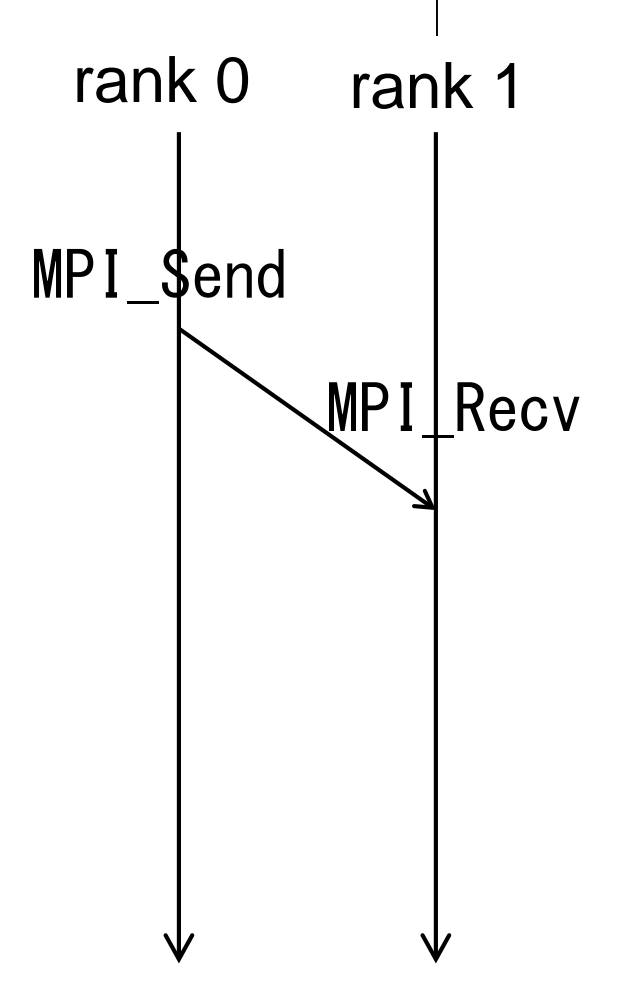

## **MPI\_Send**

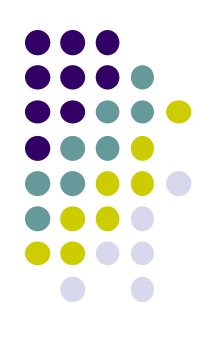

MPI\_Send(a, 16, MPI\_INT, 1, 100, MPI\_COMM\_WORLD);

- a: Address of memory region to be sent
- 16: Number of data to be sent
- MPI\_INT: Data type of each element
	- MPI\_CHAR, MPI\_LONG. MPI\_DOUBLE, MPI\_BYTE・・・
- 1: Destination process of the message
- 100: An integer tag for this message (explained later)
- MPI\_COMM\_WORLD: Communicator (explained later)

## **MPI\_Recv**

MPI\_Status stat;

MPI\_Recv(b, 16, MPI\_INT, 0, 100, MPI\_COMM\_WORLD, &stat);

- b: Address of memory region to store incoming message
- 16: Number of data to be received
- MPI\_INT: Data type of each element
- 0: Source process of the message
- 100: An integer tag for a message to be received
	- Should be same as one in MPI\_Send
- MPI\_COMM\_WORLD: Communicator (explained later)
- & & Stat: Some information on the message is stored

Note: MPI\_Recv does not return until the message arrives

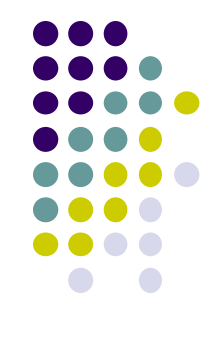

# **"mm" sample: Matrix Multiply**

MPI version available at ~endo-t-ac/ppcomp/17/mm-mpi/

- A: a (m  $\times$  k) matrix, B: a (k  $\times$  n) matrix
- C:  $a$  (m  $\times$  n) matrix
	- $C \leftarrow A \times B$
- Algorithm with a triple for loop
- Supports variable matrix size.
	- Each matrix is expressed as a 1D array by *column-major* format
- Execution: mpirun –np [np] ./mm [m] [n] [k]

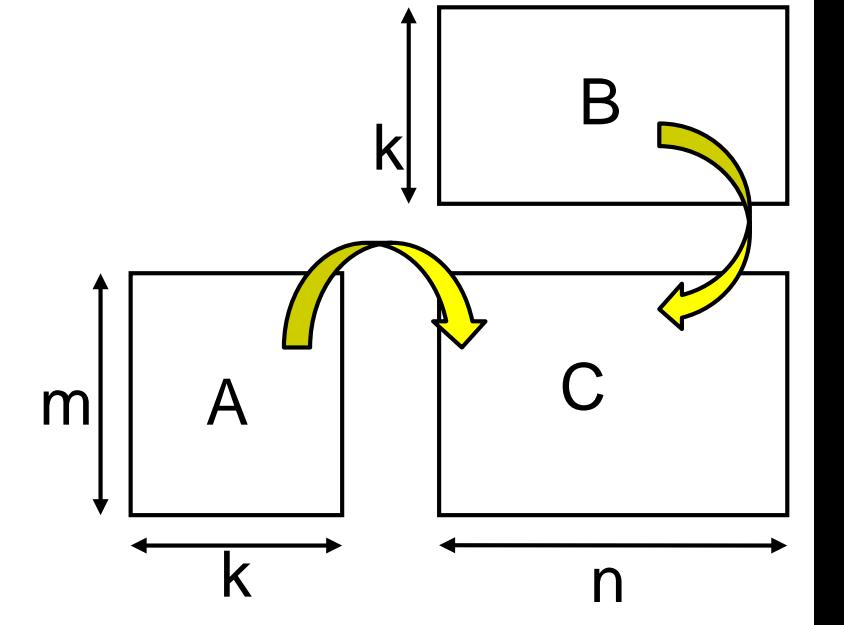

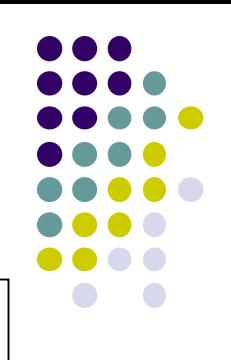

## **Why Distributed Programming is More Difficult**

#### Programming matrix multiplication

 Shared memory: Programmers consider how computations are divided

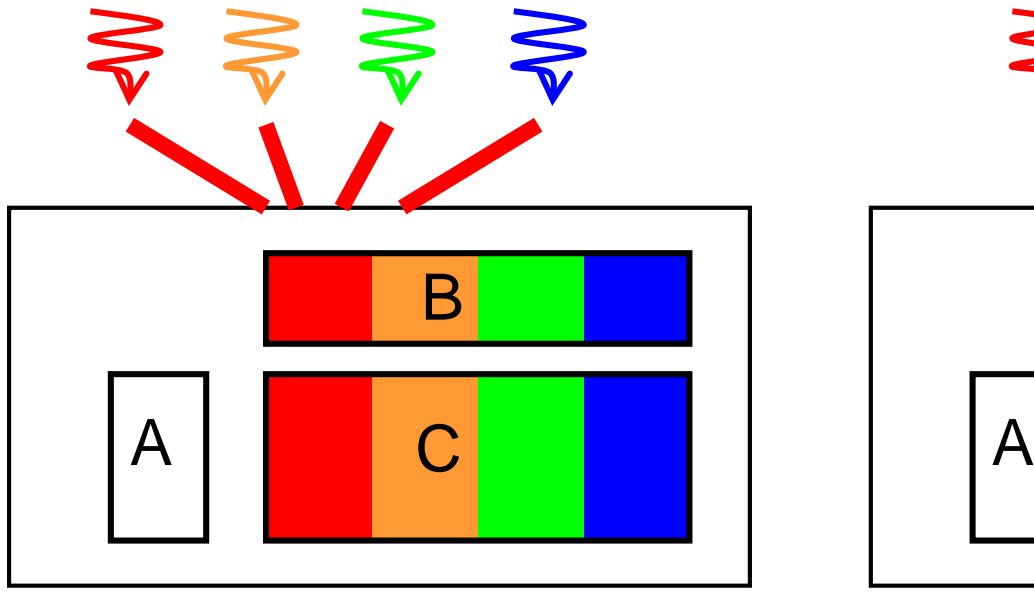

In this case, matrix A is accessed by all threads

 $\rightarrow$  Programmers do not have to know that

 Distributed memory: Programmers consider how data and computations are divided

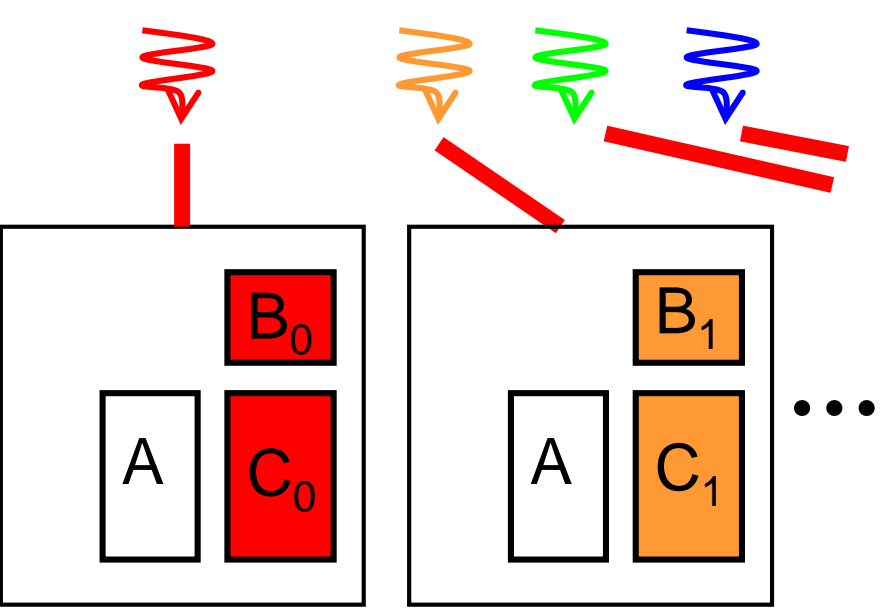

Programmers have to design which data is accessed by each process

14

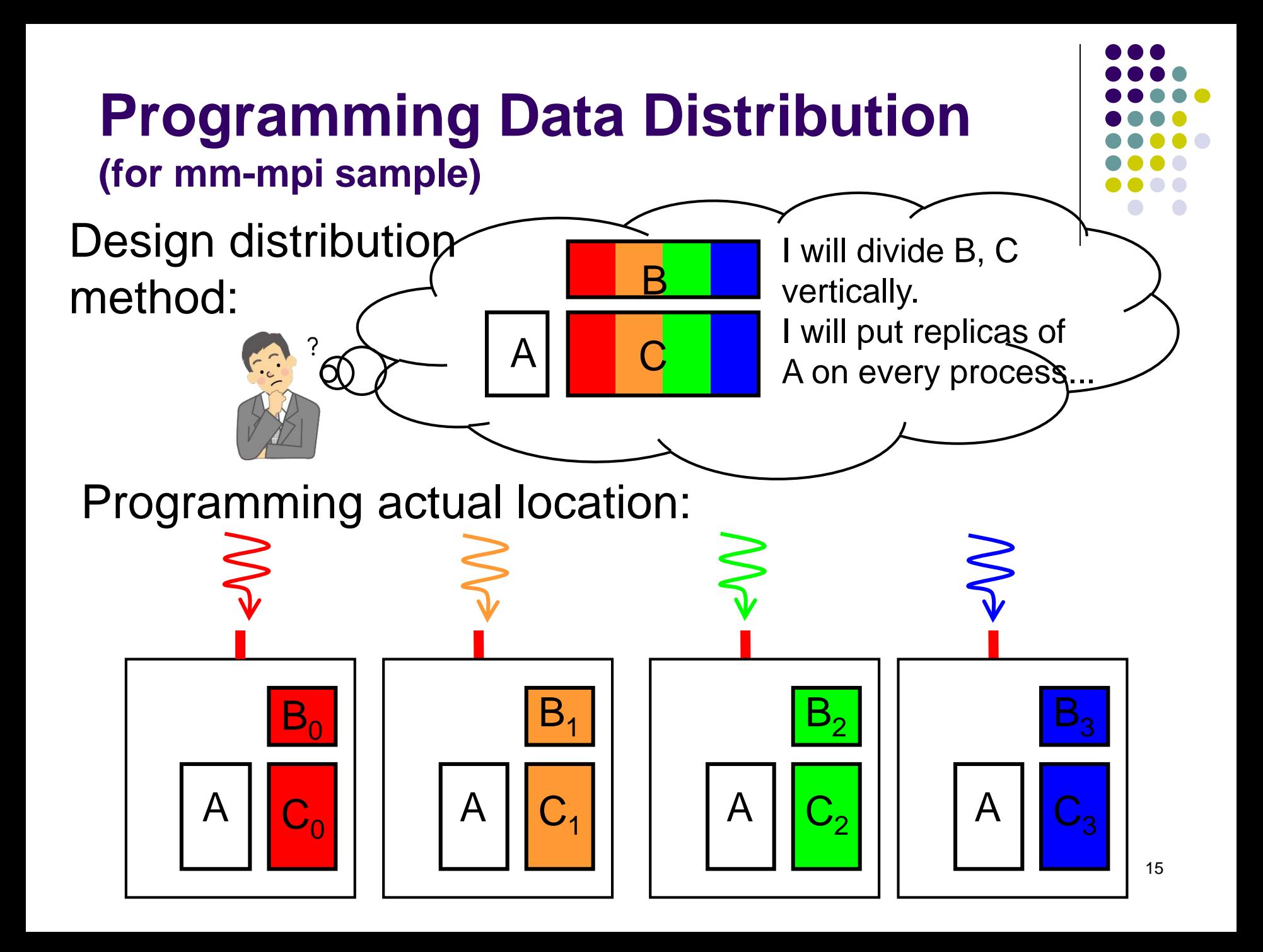

## **Programming Actual Data Distribution**

- We want to distribute a  $m \times n$ matrix among *p* processes
	- We assume n is divisible by p
- Each process has a partial matrix of size  $m \times (n/p)$ 
	- We need to "malloc" m\*(n/p)\*sizeof(data-type) size
	- We need to be aware of relation between partial matrix and entire matrix local index
		- (i,j) element of partial matrix owned by Process r ⇔  $(i, n/p^*r + j)$  element of entire matrix global index

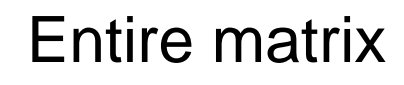

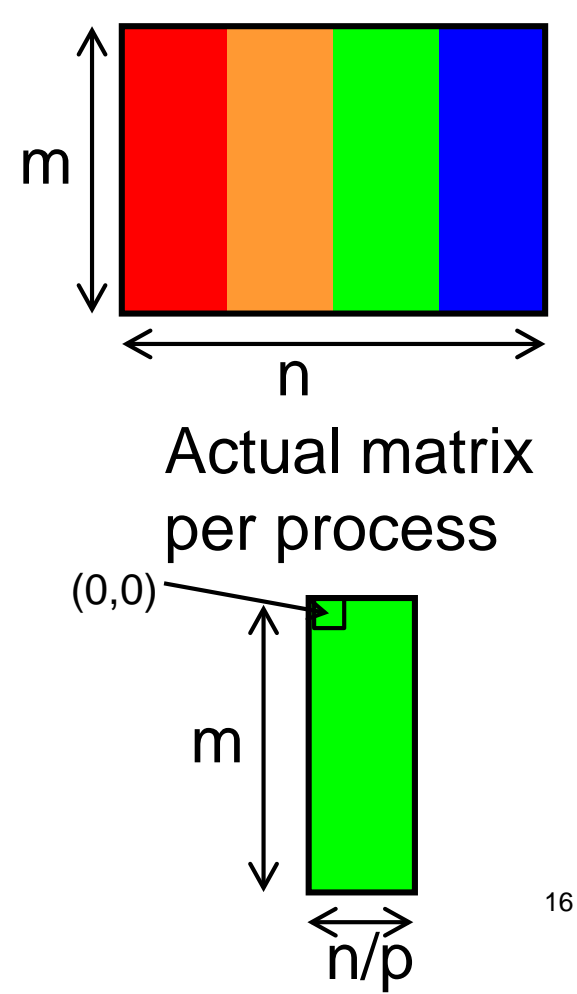

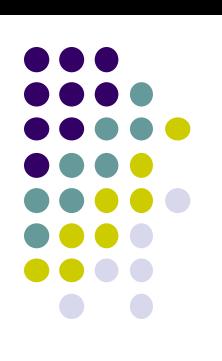

#### **What is Done for Indivisible Cases**

- What if data size n is indivisible by p?
- We let  $n=11$ ,  $p=4$ 
	- How many data each process take?
	- $n/p = 2$  is not good (C division uses round down). Instead, we should use round up division
	- $\rightarrow$  (n+p-1)/p = 3 works well

Note that the "final" process takes less than others

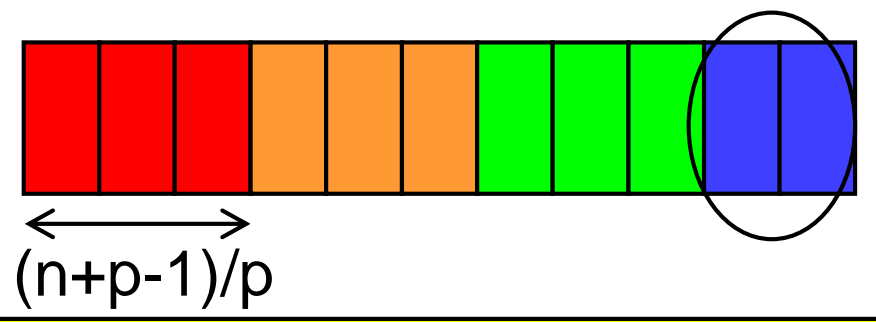

See divide\_length() function in mm-mpi/mm.c It calculates the range the process should take (first index s and last index e)

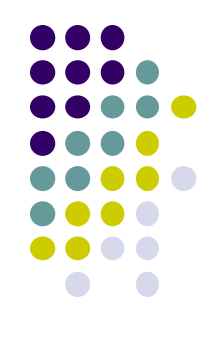

# **Assignments in this Course**

- 
- There is homework for each part. Submissions of reports for 2 parts are required
- Also attendances will be considered

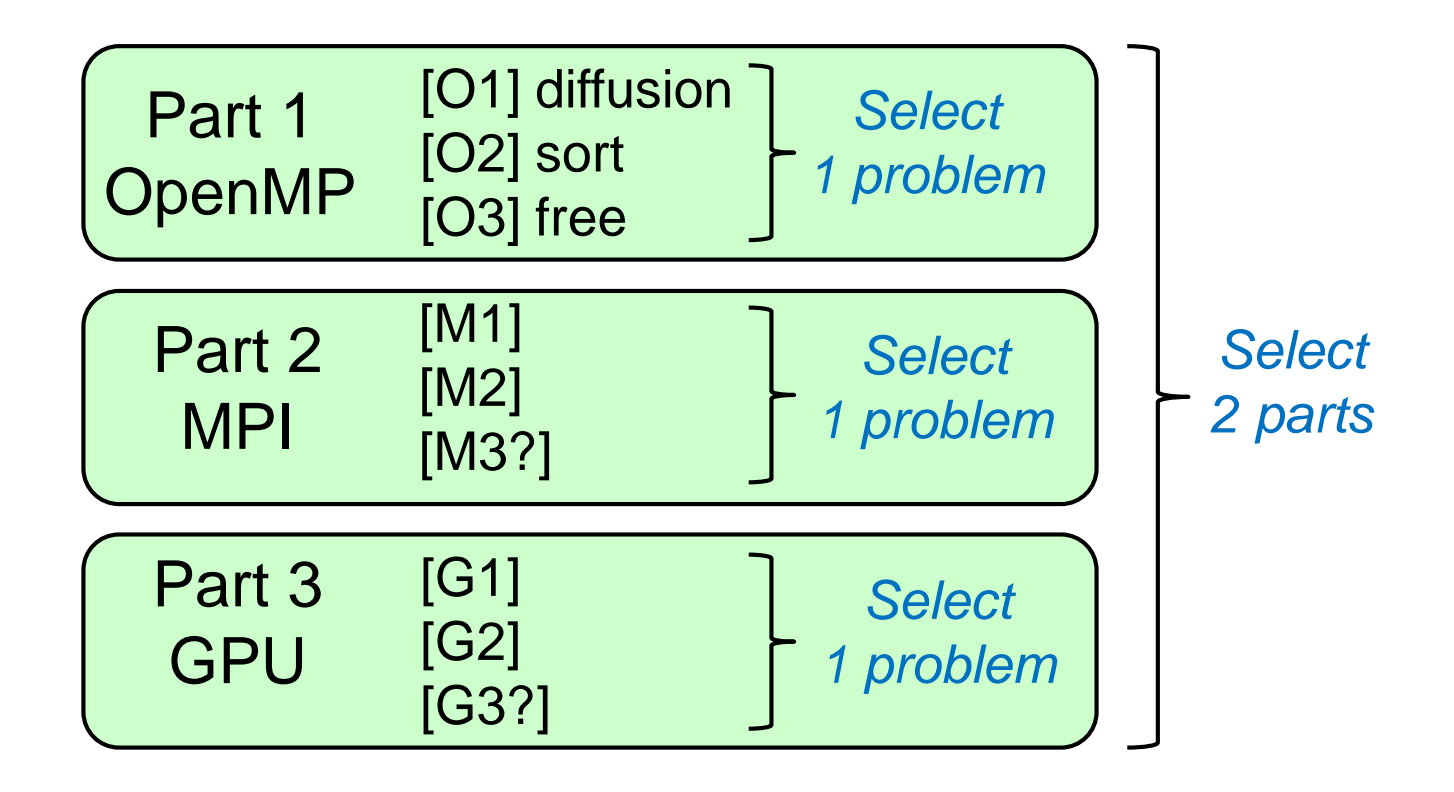

## **Assignments in MPI Part (1)**

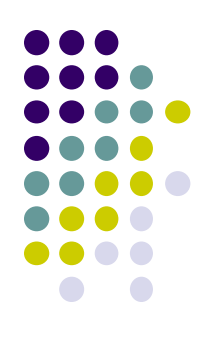

Choose one of [M1]—[M3], and submit a report Due date: May 29 (Monday)

[M1] Parallelize "diffusion" sample program by MPI (methods are explained later).

Optional:

- Make array sizes variable parameters
- Improve performance further. Blocking, SIMD instructions, etc, may help
- Considering fractions, in the case with NY is not divisible by the number of processes

# **Assignments in MPI Part(2)**

[M2] Improve mm-mpi sample in order to reduce memory consumption (explained later)

Optional:

- Considering fractions is a good idea, but it is not necessary
- Trying advanced algorithms, such as SUMMA (Scalable Universal Matrix Multiplication Algorithm)[Van de Geijn 1997] is good

## **Assignments in MPI Part (3)**

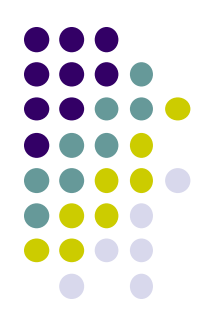

[M3] (Freestyle) Parallelize *any* program by OpenMP.

- cf) A problem related to your research
- More challenging one for parallelization is better
	- cf) Partial computations have dependency with each other

# **Notes in Submission**

- Submit the followings via OCW-i
	- (1) A report document
		- A PDF or MS-Word file
		- 2 pages or more
		- in English or Japanese (日本語もok)
	- (2) Source code files of your program
- Report should include:
	- Which problem you have chosen
	- How you parallelized
		- It is even better if you mention efforts for high performance or new functions
	- Performance evaluation on TSUBAME2
		- With varying number of processor cores
		- With varying problem sizes
		- Discussion with your findings
		- Other machines than TSUBAME2 are ok, if available

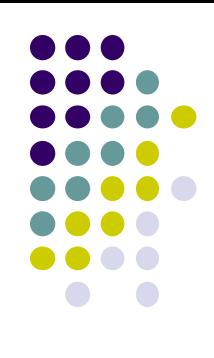

## **Next Class:**

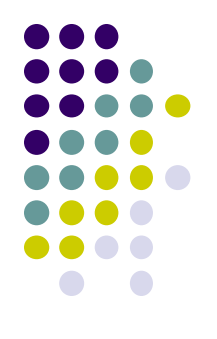

- MPI (2)
	- How to parallelize diffusion sample with MPI